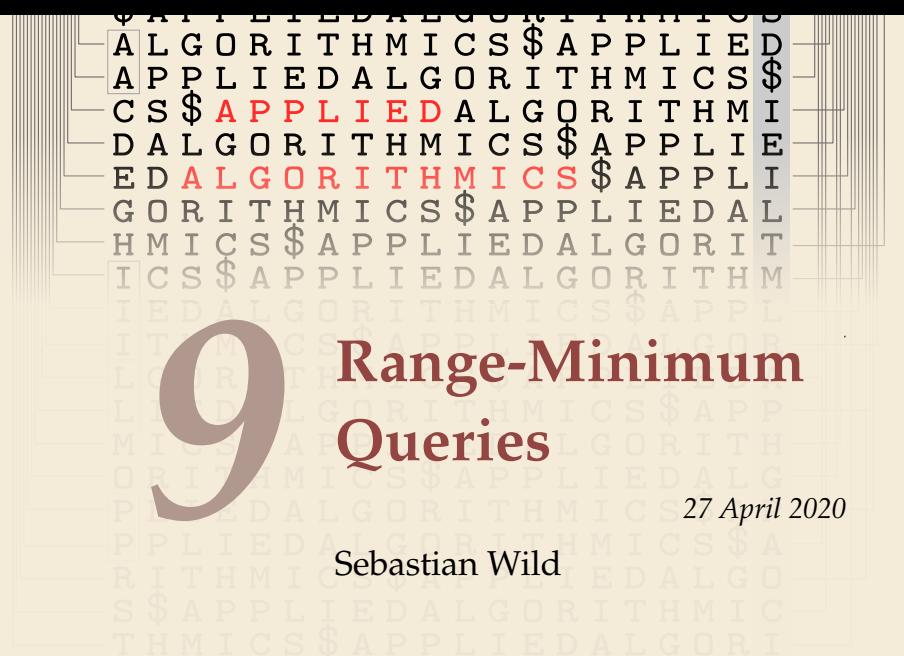

#### **Outline**

# **9 Range-Minimum Queries**

- **9.1 Introduction**
- **9.2 RMQ, LCP, LCE, LCA WTF?**
- **9.3 Sparse Tables**
- **9.4 Cartesian Trees**
- **9.5 "Four Russians" Table**

## **9.1 Introduction**

### **Range-minimum queries (RMQ)**

array/numbers don't change

- $\blacktriangleright$  **Given:** Static array <u> $A[0..n)$ </u> of numbers
- � **Goal:** Find minimum in a range; A known in advance and can be preprocessed

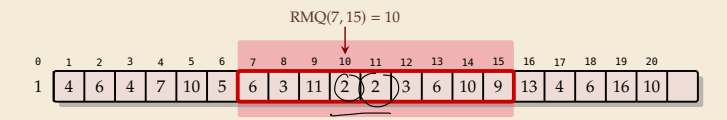

� **Nitpicks:**

- � Report *index* of minimum, not its value
- ▶ Report *leftmost* position in case of ties

#### **Clicker Question**

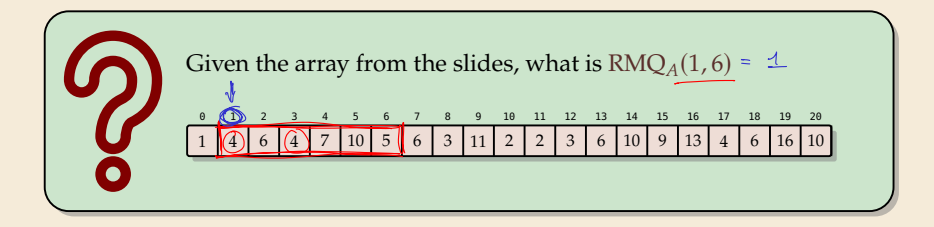

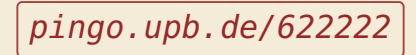

#### **Rules of the Game**

- $\triangleright$  comparison-based  $\rightsquigarrow$  values don't matter, only relative order
- ▶ Two main quantities of interest:
	- **1. Preprocessing time:** Running time  $P(n)$  of the preprocessing step
	- **2. Query time**: Running time  $Q(n)$  of one query (using precomputed data)
- ▶ Write " $\langle P(n), Q(n) \rangle$  time solution" for short<br>  $\begin{array}{ccc}\n\downarrow & \downarrow \\
\varphi \leftrightarrow & \downarrow \\
\end{array}$

$$
(also : space use \leq \rho)
$$

#### **Clicker Question**

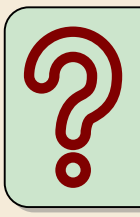

What do you think, what running times can we achieve? For a  $\langle P(n), Q(n) \rangle$  time solution, enter "<P(n), Q(n)>".

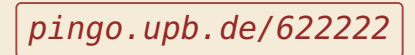

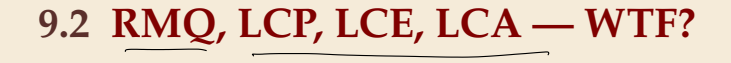

#### **Recall Unit 6**

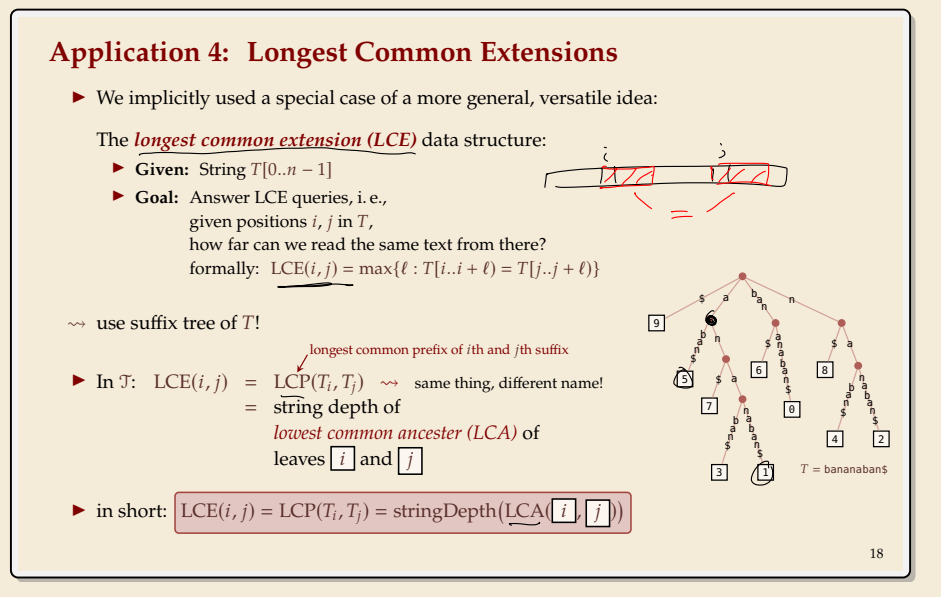

#### **Recall Unit 6**

#### **Efficient LCA**

How to find lowest common ancestors?

- $\blacktriangleright$  Could walk up the tree to find LCA  $\rightsquigarrow$   $\Theta(n)$  worst case  $\square$
- ► Could store all LCAs in big table  $\rightarrow \Theta(n^2)$  space and preprocessing  $\square$

**Amazing result:** Can compute data structure in  $\Theta(n)$  time and space that finds any LCA is **constant(!) time**.

- � a bit tricky to understand
- $\blacktriangleright$  but a theoretical breakthrough
- ▶ and useful in practice

and suffix tree construction inside . . .

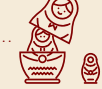

 $\rightsquigarrow$  for now, use  $O(1)$  LCA as black box.

 $\rightarrow$  After linear preprocessing (time & space), we can find LCEs in  $O(1)$  time.

#### **Finally: Longest common extensions**

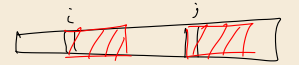

- ▶ In Unit 6: Left question open how to compute LCA in suffix trees
- ▶ But: Enhanced Suffix Array makes life easier!

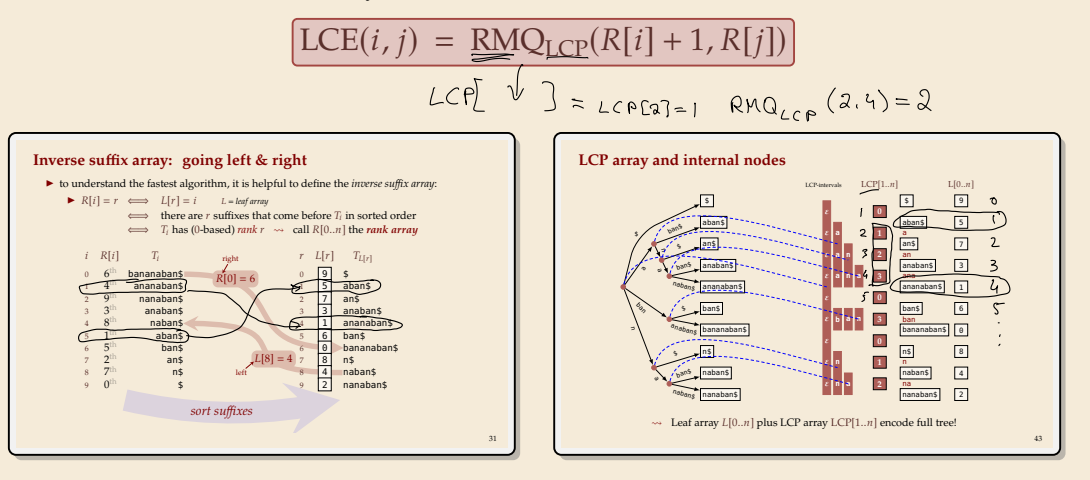

## **RMQ Implications for LCE**

- ▶ Recall: Can compute (inverse) suffix array and LCP array in  $O(n)$  time
- $\rightarrow$  A  $\langle P(n), Q(n) \rangle$  time RMQ data structure implies a  $\langle P(n), Q(n) \rangle$  time solution for longest-common extensions

# **9.3 Sparse Tables**

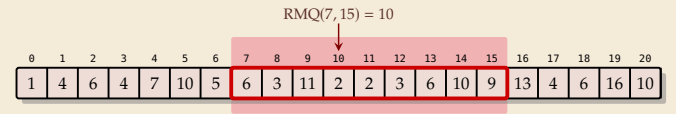

 $\blacktriangleright$  Two easy solutions show extreme ends of scale:

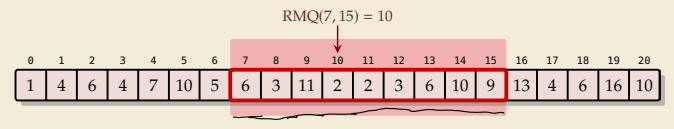

- $\blacktriangleright$  Two easy solutions show extreme ends of scale:
- *1.* **Scan on demand**
	- $\blacktriangleright$  no preprocessing at all

 $\blacktriangleright$  answer  $\underline{\text{RMQ}(i,j)}$  by scanning through<br>  $\underline{A[i..j]},$  keeping track of min

 $\rightsquigarrow \langle O(1), O(n) \rangle$ 

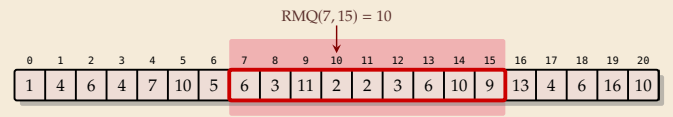

- ▶ Two easy solutions show extreme ends of scale:
- *1.* **Scan on demand**
	- $\triangleright$  no preprocessing at all
	- $\blacktriangleright$  answer RMQ(*i*, *j*) by scanning through  $A[i..j]$ , keeping track of min
	- $\rightsquigarrow \langle O(1), O(n) \rangle$

 $\rightsquigarrow \langle O(n^3), O(1) \rangle$ 

#### *2.* **Precompute all**

- Precompute all answers in a big 2D array  $M[0..n)[0..n]$
- queries simple:  $RMQ(i, j) = M[i][j]$

 $0 \le i \le n$   $\Theta(n^2)$  entries  $0 \le i \le n$ 

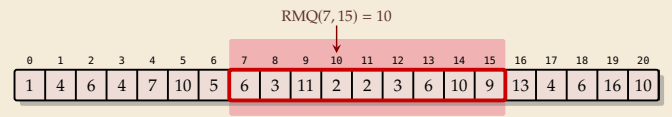

- ▶ Two easy solutions show extreme ends of scale:
- *1.* **Scan on demand**
	- $\triangleright$  no preprocessing at all
	- $\blacktriangleright$  answer RMQ(*i*, *j*) by scanning through  $A[i..j]$ , keeping track of min
	- $\rightsquigarrow \langle O(1), O(n) \rangle$

#### *2.* **Precompute all**

- Precompute all answers in a big 2D array  $M[0..n)[0..n]$
- queries simple:  $RMQ(i, j) = M[i][j]$
- $\rightsquigarrow \langle O(n^3), O(1) \rangle$
- Preprocessing can reuse partial results  $\rightarrow \langle O(n^2), O(1) \rangle$

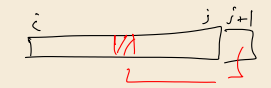

## **Sparse Table**

- � **Idea:** Like "precompute-all", but keep only some entries
- $\blacktriangleright$  store  $M[i][j]$  iff  $\ell = j i + 1$  is  $2^k$ .  $O \leq i \leq n$  $\rightarrow$   $\leq$  *n* · lg *n* entries  $\qquad \qquad \leq$   $\leq$   $\qquad$   $\leq$   $\leq$   $\leq$   $\leq$   $\leq$   $\leq$   $\leq$   $\leq$   $\leq$   $\leq$   $\leq$   $\leq$   $\leq$   $\leq$   $\leq$   $\leq$   $\leq$   $\leq$   $\leq$   $\leq$   $\leq$   $\leq$   $\leq$   $\leq$   $\leq$   $\leq$   $\leq$   $\le$

### **Sparse Table**

� **Idea:** Like "precompute-all", but keep only some entries

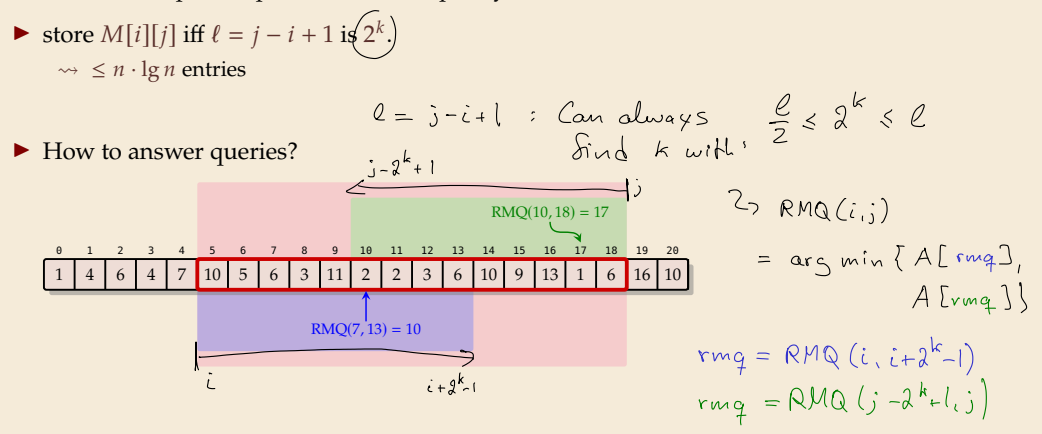

## **Sparse Table**

� **Idea:** Like "precompute-all", but keep only some entries

• store 
$$
M[i][j]
$$
 iff  $\ell = j - i + 1$  is  $2^k$ .  
\n $\rightarrow \leq n \cdot \lg n$  entries

▶ How to answer queries?

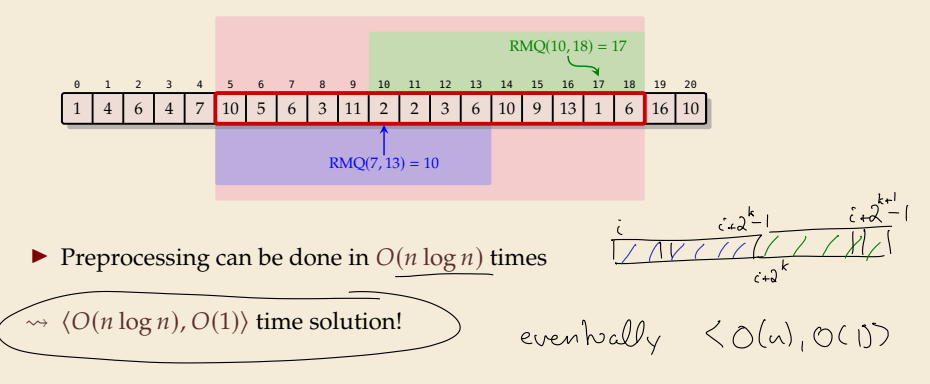

## **9.4 Cartesian Trees**

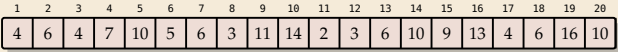

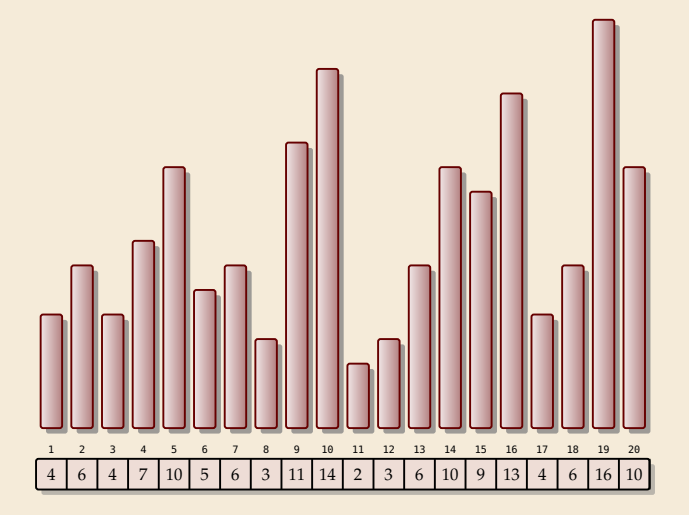

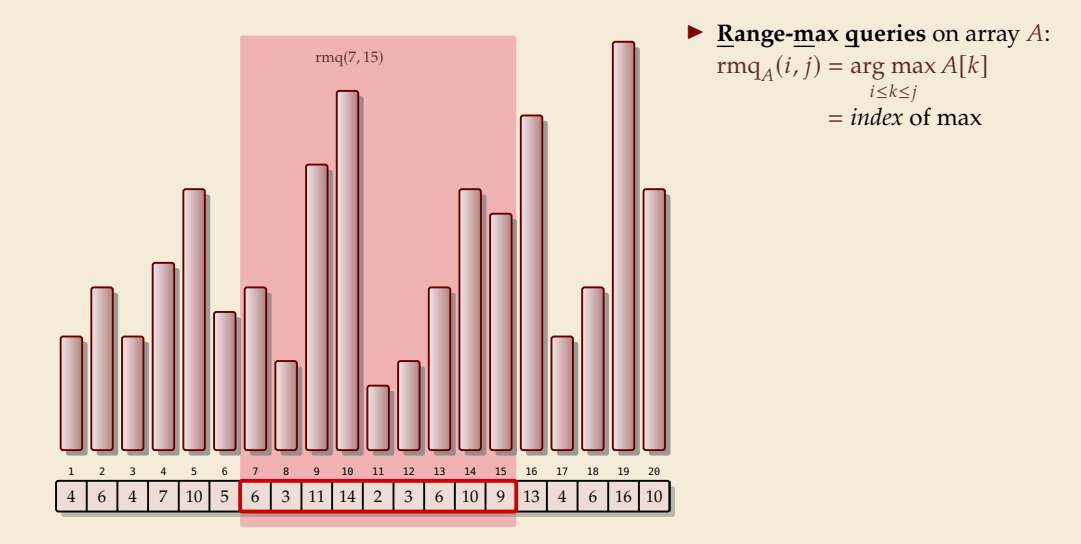

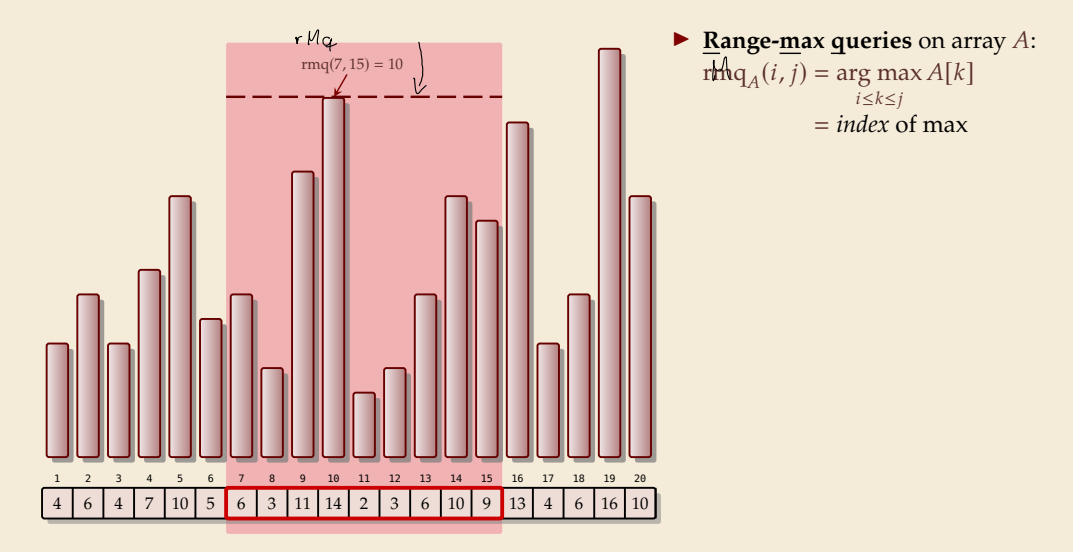

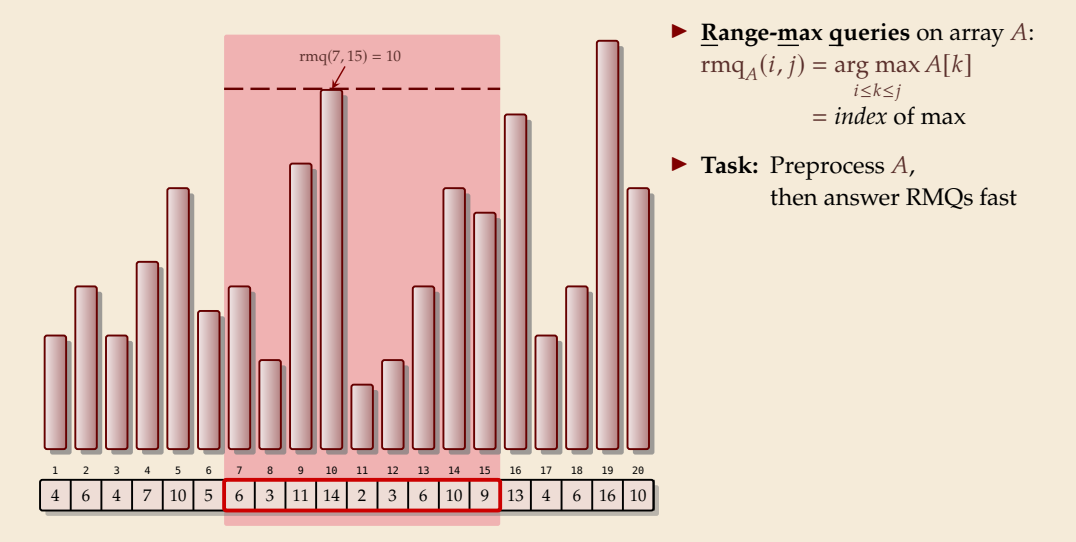

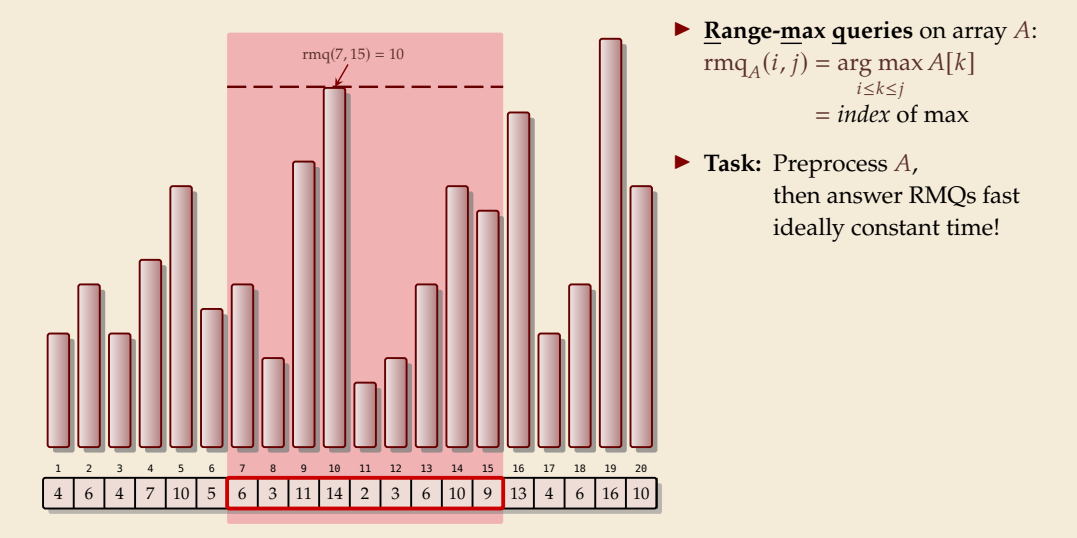

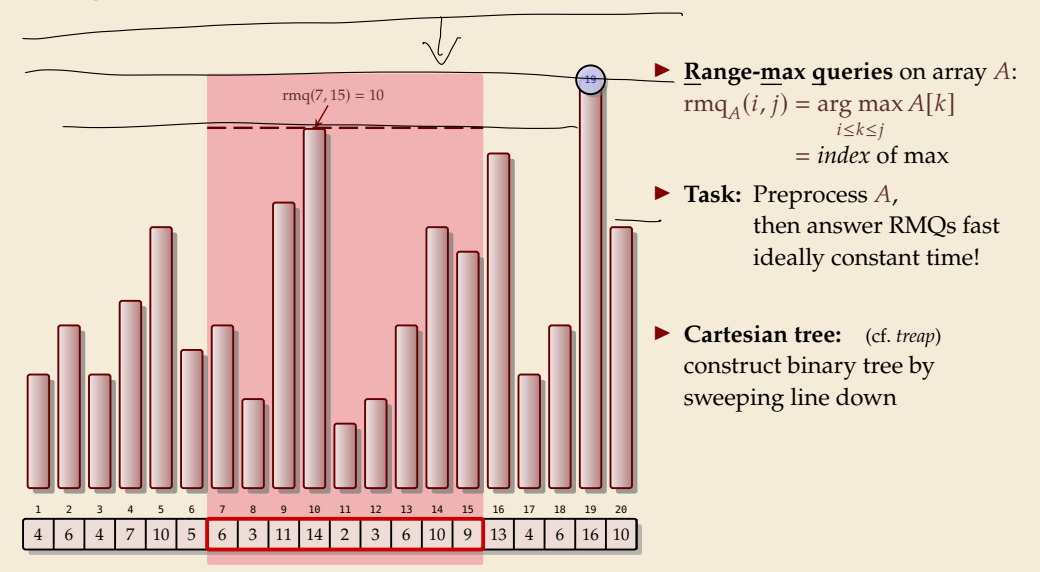

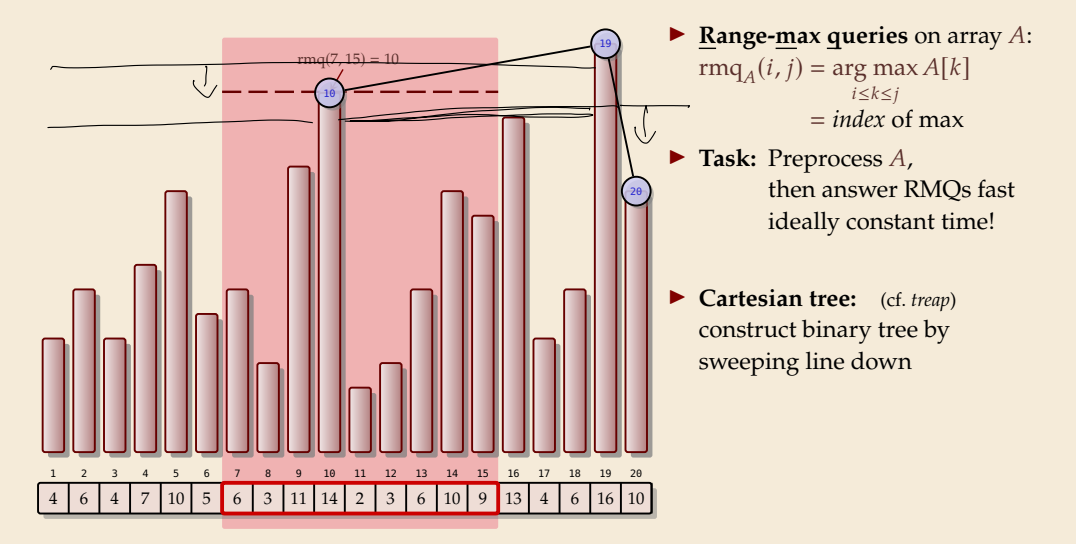

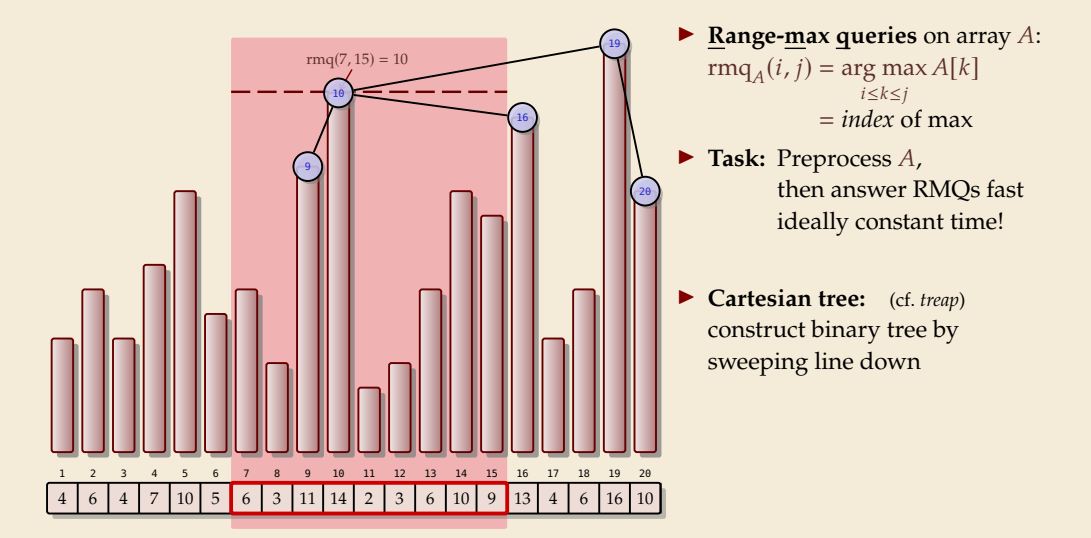

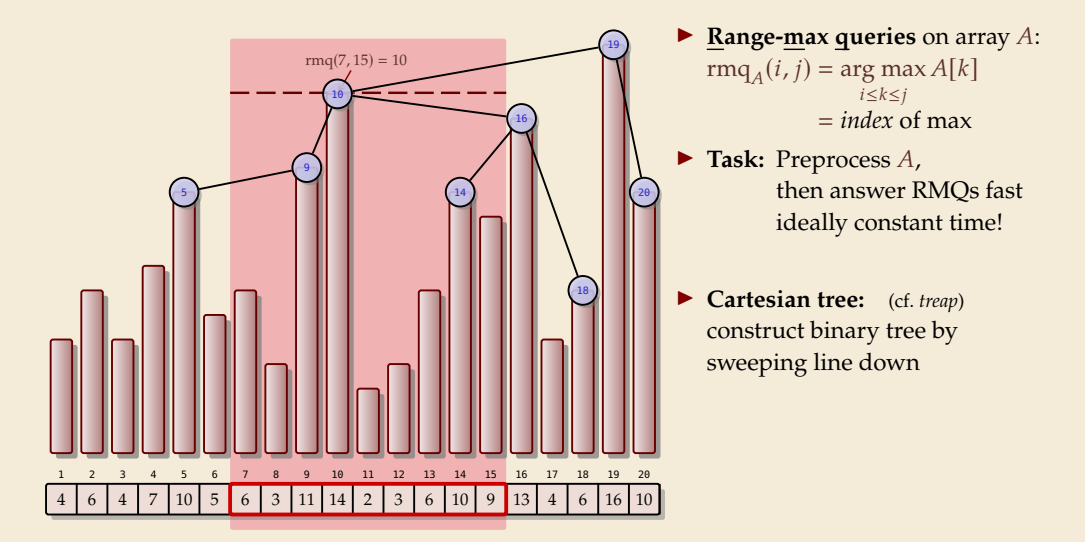

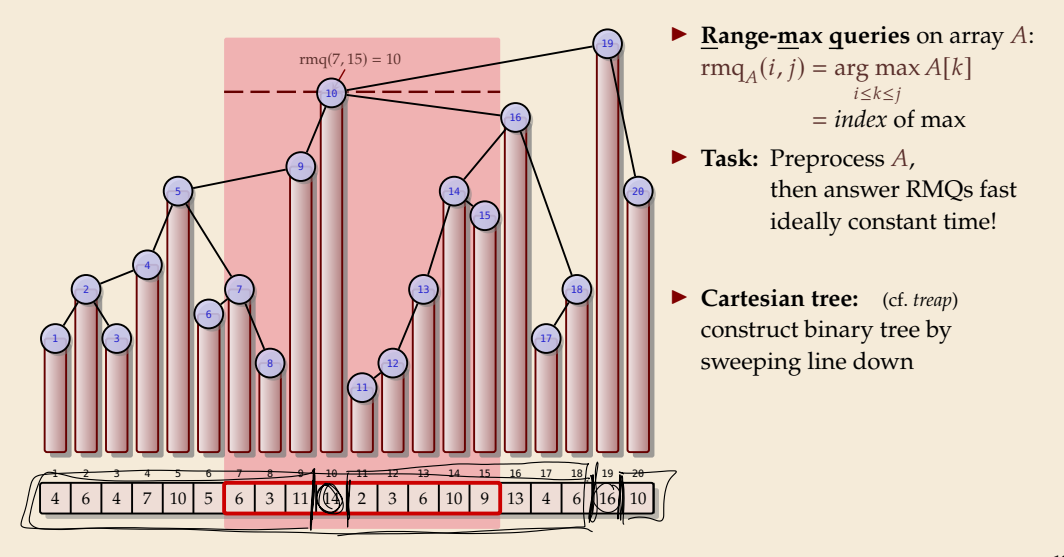

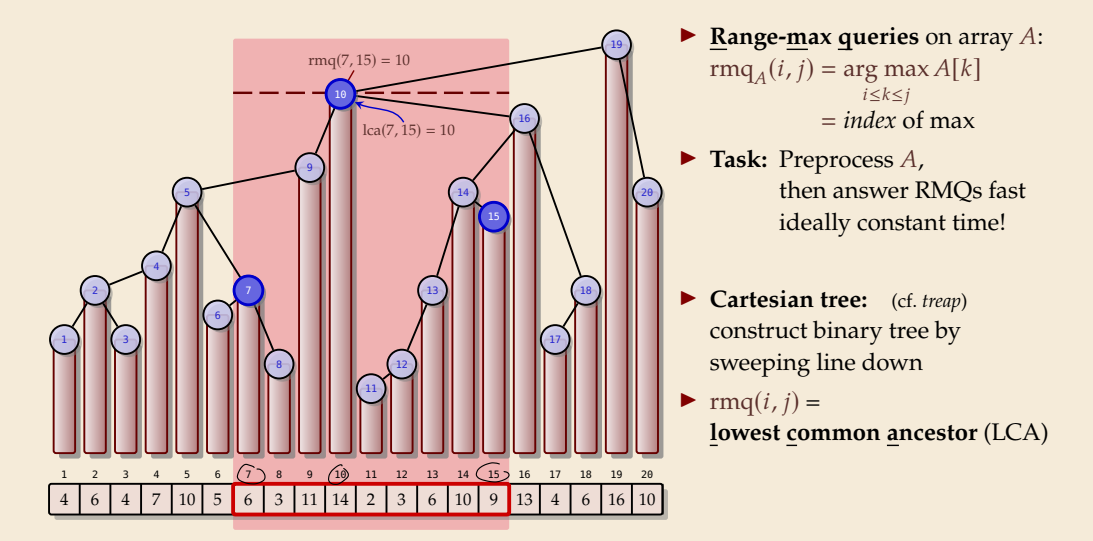

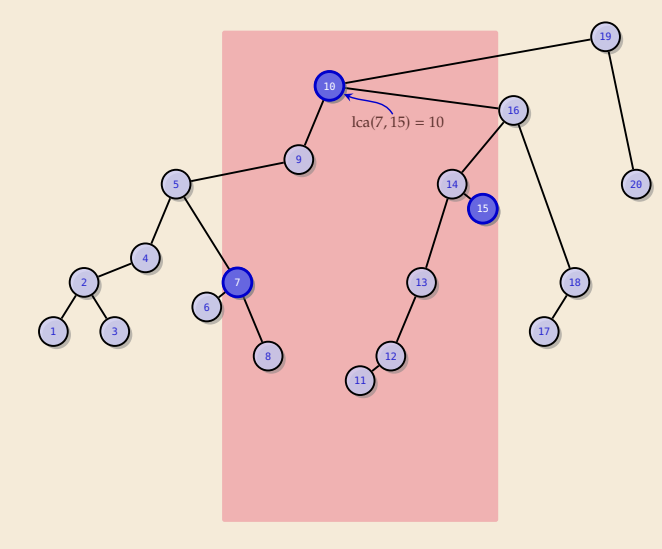

 $\blacktriangleright$  **Range-max queries** on array A:  $\text{rm}q_A(i, j) = \arg \max A[k]$  $i \leq k \leq j$  $=$  *index* of max

- $\blacktriangleright$  **Task:** Preprocess  $A$ , then answer RMQs fast ideally constant time!
- � **Cartesian tree:** (cf. *treap*) construct binary tree by sweeping line down
- $\blacktriangleright$  rmq(*i*, *j*) = **lowest common ancestor** (LCA)

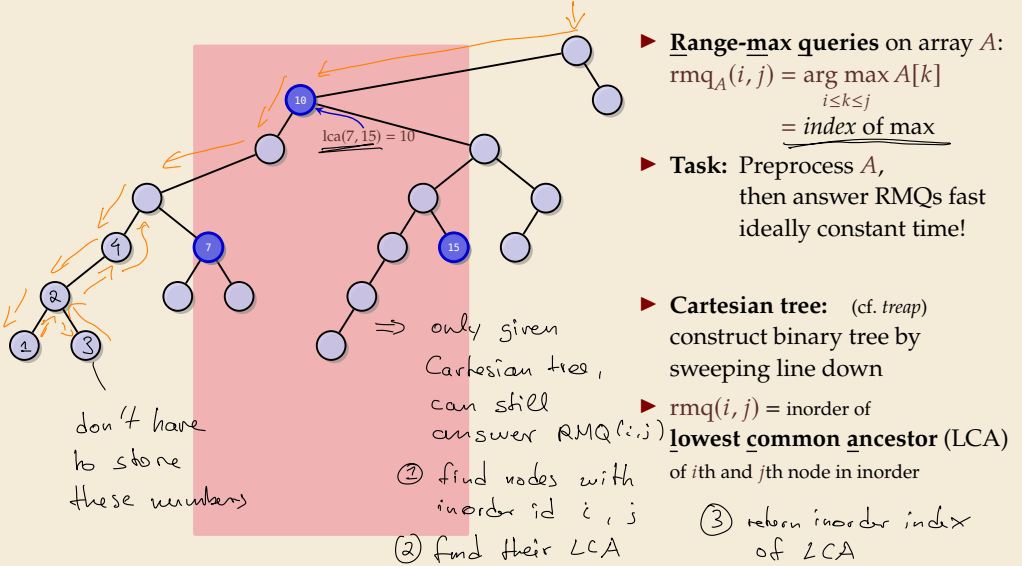

#### **Cartesian Tree – Example**

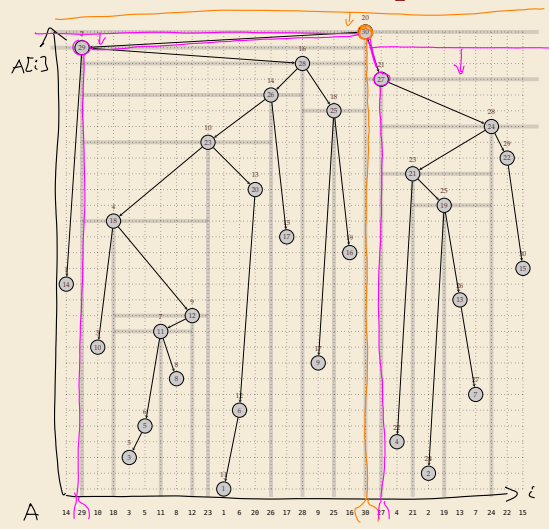

#### **Cartesian Tree – Example**

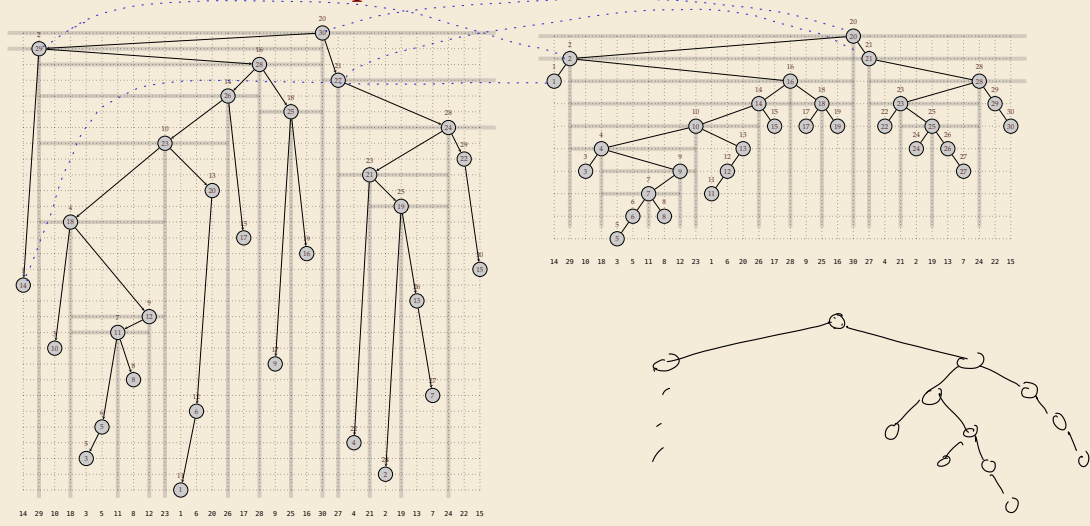

#### **Cartesian Tree – Example**

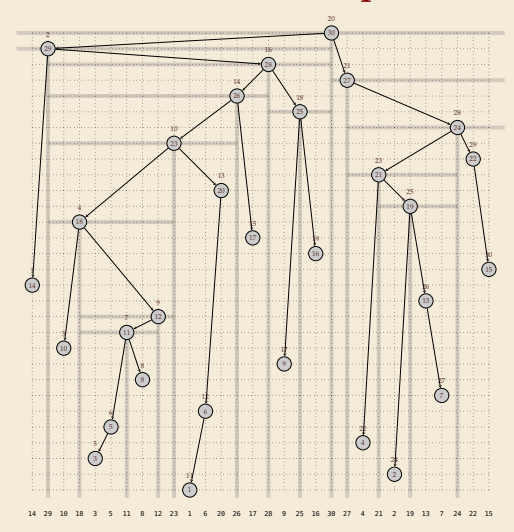

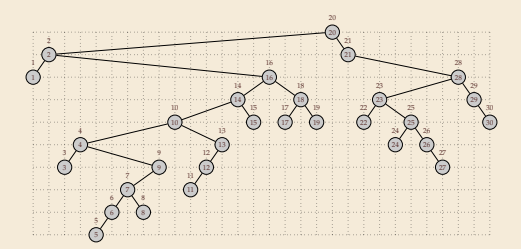

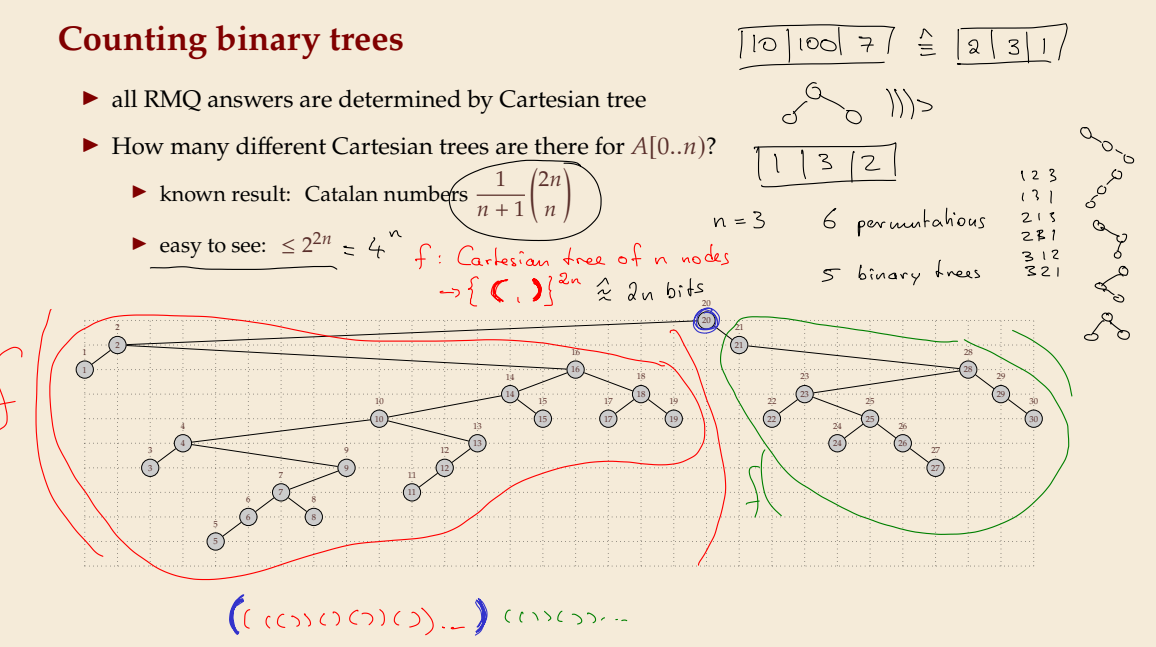

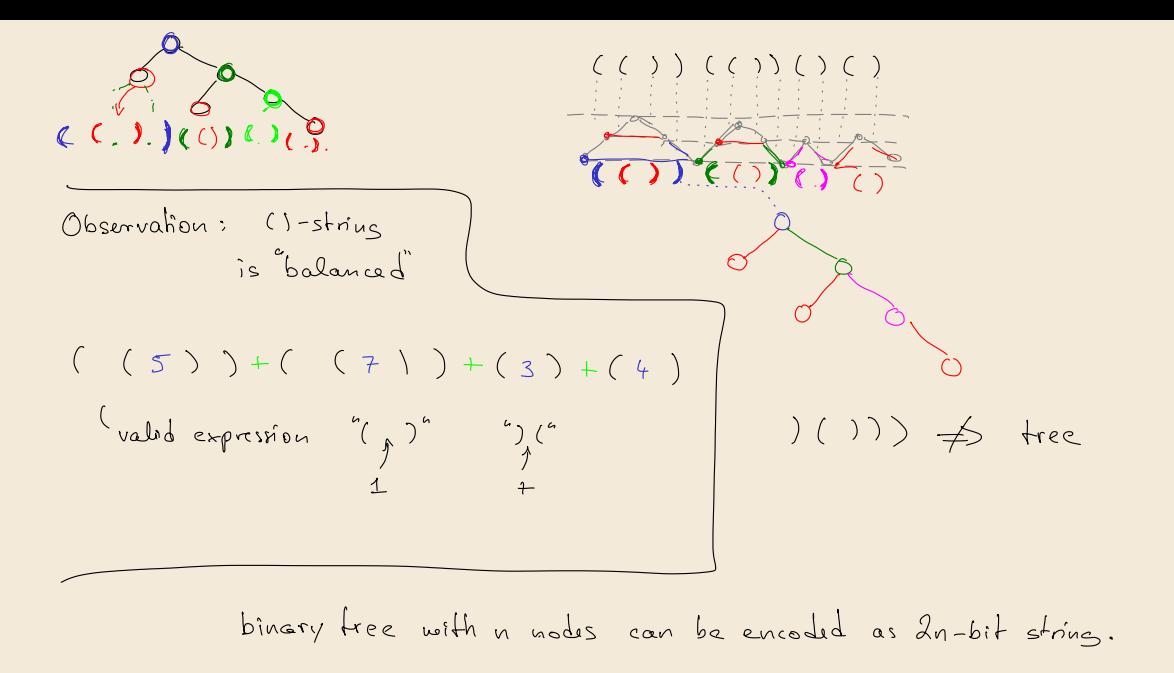

## **9.5 "Four Russians" Table**

#### **Bootstrapping**

 $\blacktriangleright$  We know a  $\langle O(n\log n), O(1)\rangle$  time solution  $\langle s \rangle$  (spasse table)

 $\blacktriangleright$  If we use that for  $m = \Theta(n/\log n)$  elements,  $O(m \log m) = O(n)!$ 

 $\blacktriangleright$  Break *A* into blocks of  $b = \lceil \frac{1}{4} \lg n \rceil$  numbers

 $\triangleright$  Create array of block minima  $B[0..m]$  for  $m = \lfloor n/b \rfloor = O(n/\log n)$  $\rightsquigarrow$  Use sparse tables for *B*.

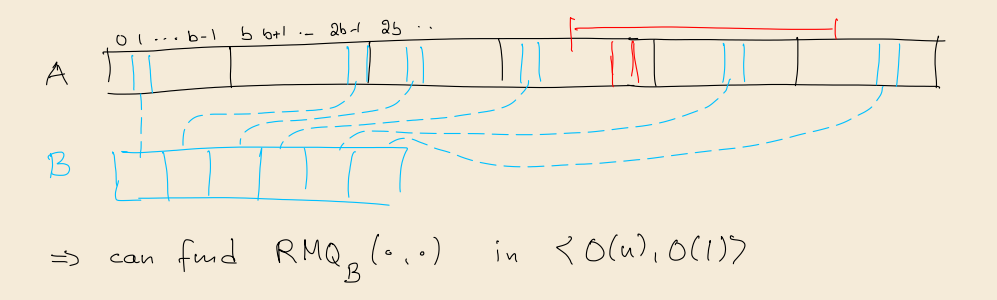

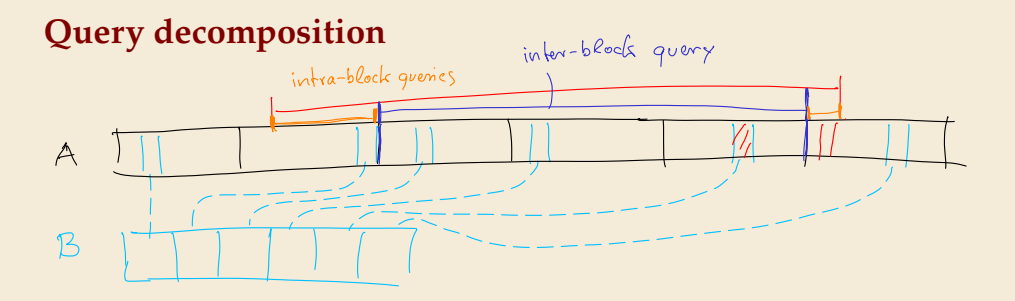

$$
\begin{array}{|c|c|c|c|c|}\n\hline\n\text{query} & = & \min \left\{ \begin{array}{c|c|c} & \text{index-block} & & \text{index} & \text{index} \\
\hline\n\end{array} \right\} \\
\text{in} & \left\{ O(u), O(l) \right\} \\
\hline\n\end{array}
$$

lookip block it looking RMQ in big table

## **Precomputing intra-block queries**

If remains to solve intra-block queries  
\nwant 
$$
\langle O(n), O(1) \rangle
$$
 time overall  
\n $\langle$  preprocessing for all  $\frac{n}{b} = \Theta(\frac{n}{e_{0s}})$  blocks  
\n"Four Russian" : many blocks, both all just 5 numbers  
\n $\Rightarrow$  Carkerium trees of 6 elements (4 block)  
\ncan be encoded using 2b bits  
\n $\frac{1}{a}lgn$   
\n $\frac{1}{a}lgn$   
\n $\Rightarrow$  number of different Carlesium trees (i)  $\leq 2^{2b} = (2^{logn})^{1/2}$   
\n $\Rightarrow$  number of different Carlesium trees (i)  $\leq 2^{2b} = (2^{logn})^{1/2}$   
\n $\Rightarrow$  many equivalent block

\n① for each block we compute 8 store it's 
$$
\frac{type}{11}
$$
 0(n)\n

\n\n① compute a big lookup table\n\nA = binary npr of number in  $\{0, \frac{1}{17}\}$ \n

\n\n $\frac{blue}{11}$ \n

\n\n $\frac{blue}{11}$ \n

\n\n $\frac{blue}{11}$ \n

\n\n $\frac{blue}{11}$ \n

\n\n $\frac{blue}{11}$ \n

\n\n $\frac{blue}{11}$ \n

\n\n $\frac{blue}{11}$ \n

\n\n $\frac{blue}{11}$ \n

\n\n $\frac{blue}{11}$ \n

\n\n $\frac{blue}{11}$ \n

\n\n $\frac{blue}{11}$ \n

\n\n $\frac{blue}{11}$ \n

\n\n $\frac{blue}{11}$ \n

\n\n $\frac{blue}{11}$ \n

\n\n $\frac{blue}{11}$ \n

\n\n $\frac{blue}{11}$ \n

\n\n $\frac{blue}{11}$ \n

\n\n $\frac{blue}{11}$ \n

\n\n $\frac{blue}{11}$ \n

\n\n $\frac{blue}{11}$ \n

\n\n $\frac{blue}{11}$ \n

\n\n $\frac{blue}{11}$ \n

\n\n $\frac{blue}{11}$ \n

\n\n $\frac{blue}{11}$ \n

\n\n $\frac{blue}{11}$ \n

\n\n $\frac{blue}{11}$ \n

\n\n $\frac{blue}{11}$ \n

\n\n $\frac{blue}{11}$ \n

\n\n $\frac{blue}{11}$ \n

\n\n $\frac{blue}{11}$ \n

\n\n $\frac{blue}{11}$ \n

\n\n $\frac{blue}{11}$ \n

\n\n $\frac{blue}{11}$ \n

\n\n $\frac{blue}{11}$ \n

\n\n $\frac$ 

query : 6(1)

#### **Discussion**

 $\blacktriangleright \langle O(n), O(1) \rangle$  time solution for RMO

 $\rightarrow \langle O(n), O(1) \rangle$  time solution for LCE in strings!

 $\bigcirc$  optimal preprocessing and query time! **Q** a bit complicated

Research questions:

- ▶ Reduce the space usage
- $\blacktriangleright$  Avoid access to A at query time